### <span id="page-0-0"></span>Cost optimal periodic train scheduling

#### Thomas Linder, Uwe T. Zimmermann

Adam Hlas

Duben 2024

Adam Hlas [Cost optimal periodic train scheduling](#page-36-0) Duben 2024 1 / 37

 $\Omega$ 

### **Motiv**

- Vlakové plánování se skládá z příjezdů a odjezdů vlaků a volby typu vlaku na urˇcitou trat'.
- **·** Naším cílem je minimalizovat náklady na provoz vlaků za podmínky dodržení jízdního řádu.
- **J**ízdní řád je typicky periodický.
- **Cestující, kteří přestupují mezi vlaky, nechtějí na přestup čekat moc** dlouho, ale zase potřebují určitý čas na přestup mezi vlaky.
- Algoritmus na plánování musí být dostatečně jednoduchý, aby bylo plánování možné provést na průměrných počítačích a v dostatečně krátkém čase.

- $\bullet$  Železniční síť je modelována pomocí grafu  $G = (V, E)$ , kde  $V$  je množina dopravních uzlů, například stanice nebo výhybky, a  $E$  je množina hran, což jsou tratě spojující jednotlivé uzly.
- **Obecně požadujeme, aby jednotlivé linky, například jednotlivé tratě** mezi Amsterdamem a Rotterdamem, byly obslouženy v určitém časovém intervalu  $\overline{T}$ . Množinu všech linek označme  $\overline{R}$
- Jednotlivé vlakové spoje na sebe musí "navazovat". To znamená, že<br><sup>Xoo mozi n<sup>x</sup>íjozdom o<sup>S</sup> vlaky linky 1 do stanice S o žesem odjezdy a</sup> čas mezi příjezdem  $a_1^{\mathcal{S}}$  vlaku linky 1 do stanice  $\mathcal S$  a časem odjezdu  $d_2^{\mathcal{S}}$ vlaku linky 2 ze stanice  $S$ , nesmí být moc dlouhý, aby cestující nemuseli čekat, ale ani moc krátký, aby cestující stihli přestoupit z linky 1 na linku 2.
- Například pro čas na přestup 8 15 minut dostaneme podmínku

<span id="page-2-0"></span>
$$
8\leq a_1^S-d_2^S+z\cdot T\leq 15,\ z\in\mathbb{Z}.\hspace{1.5cm} (1)
$$

- **·** Hledání proveditelného jízdního řádu se nazývá periodic event scheduling problem (PESP).
- · Problém. Praktické jízdní řády mohou být neproveditelné a je nutné zrelaxovat podmínky.
- **Naším cílem je minimalizovat náklady na provoz vlaků. Uvažujme dva** typy nákladů.
	- Fixní náklady, což jsou náklady na údržbu, parkování přes noc atd.
	- **Operační náklady**, což jsou náklady na ujeté kilometry.
- $\bullet$  V našem modelu uvažujeme náklady podle typu vlaku, který je přiřazen na určitou linku. Vlaky se liší v ceně, kapacitě, maximálním počtu vagonů a rychlosti.
- **O** Označme množinu všech vlaků jako **Tr**. Naším cílem je přiřadit vlaky na jednotlivé linky tak, aby byl dodržen proveditelný plán a abychom minimalizovali náklady na provoz všech linek.

 $QQQ$ 

- $\bullet$  Pro řešení této úlohy využijeme **mixed integer linear program** $(MIP)$ . · Budeme uvažovat následující proměnné
	- $w_{r.o.c}$  Linka  $r \in \mathbf{R}$  používá vlak typu  $\rho \in \mathbf{Tr}$  a  $c \in \{W, \ldots, W\}$ vagonů. Binární proměnná,
	- $a_r^S$ Příjezd vlaku na lince r se směrem  $\mu$  do stanice S,  $d_{r}^{\mathcal{S}}$ 
		- Odiezd vlaku na lince r se směrem  $\mu$  do stanice S,
	- z Vektor celých čísel pro PESP podmínku  $(1)$ .

 $\mu$  nabývá hodnot 0, 1 podle směru linky, W je minimální počet vagonů a  $\overline{W}$  je maximální počet vagonů. Celkový model se nazývá minimum cost scheduling problem (MCSP).

$$
\min \sum_{r \in \mathbf{R}} \sum_{\rho \in \mathbf{Tr}} \sum_{c = \underline{W}} (\hat{t}_{r,\rho}/\mathcal{T}) \cdot (C_{\rho}^{\text{fix}} + c \cdot C_{\rho}^{\text{fix}}) w_{r,\rho,c} + d_r \cdot (C_{\rho}^{\text{km}} + c \cdot C_{\rho}^{\text{km}}) w_{r,\rho,c}
$$

$$
\sum_{r \in \mathbf{R}, r \ni e} \sum_{\rho \in \mathbf{Tr}} \sum_{c = \underline{W}}^{W} \Gamma_{\rho} \cdot c \cdot w_{r, \rho, c} \geq N_e \quad \text{pro všechny } e \in E
$$
 (2)

$$
\sum_{\rho \in \mathsf{Tr}} \sum_{c=\underline{W}}^{\overline{W}} w_{r,\rho,c} = 1 \quad \text{pro všechny } r \in \mathsf{R} \tag{3}
$$

$$
\sum_{\rho \in \text{Tr}} \sum_{c=\underline{W}}^W \underline{\Delta}_{\rho}^{S,S'} w_{r,\rho,c} \le a_{r,\rho}^{S'} - d_{r,\rho}^S \le \sum_{\rho \in \text{Tr}} \sum_{c=\underline{W}}^W \overline{\Delta}_{\rho}^{S,S'} w_{r,\rho,c}
$$
\n
$$
\text{pro všechny } r \in \mathbf{R}, (S, S') \in r
$$
\n
$$
(4)
$$

PESP podmínky [\(1\)](#page-2-0)  $w_{r,\rho,\mathsf{c}}\in\mathbb{Z}$  $w_{r,\rho,\mathsf{c}}\in\mathbb{Z}$  $w_{r,\rho,\mathsf{c}}\in\mathbb{Z}$ ,  $\mathsf{a}_{r,\rho}^{S'}\in\mathbb{R}$ ,  $\mathsf{d}_{r,\rho}^{S}\in\mathbb{R}$ ,  $z$  je vektor celých čís[el.](#page-13-0)  $200$ 

 $\hat{t}_{r,o}$  je čas, který potřebuje vlak typu  $\rho$  na projetí linky r tam a zase zpět.

 $\mathcal{C}_{\rho}^{\mathit{fix}}$  $\mathcal{C}_{\rho}^{\mathit{fixC}}$  $\mathsf{C}^{km}_\rho$  $\zeta_{\rho}^{kmC}$  $\Delta_o^{S,S'}$ ρ

- jsou fixní náklady na provoz jednoho vlak typu  $\rho$ . jsou fixní náklady na provoz jednoho vagonu typu  $\rho$ . jsou náklady na ujetí 1 kilometru vlakem typu  $\rho$ . jsou náklady na ujetí 1 kilometru vagonem typu  $\rho$ .  $Γ<sub>ρ</sub>$  je kapacita jednoho vagonu typu  $ρ$ .  $N_e$  je požadovaná minimální kapacita pro hranu e.
	- je minimální čas, který potřebuje vlak typu  $\rho$  na ujetí vzdálenosti mezi stanicemi  $S$  a  $S^{\prime}.$

 $\overline{\Delta}^{S,S'}_o$ ρ

je maximální čas, který potřebuje vlak typu  $\rho$  na ujetí vzdálenosti mezi stanicemi  $S$  a  $S^{\prime}.$ 

# Reˇsen´ı ˇ

- $\bullet$  MCSP lze rozložit na několik podproblémů, všechny jsou však složité.
- $\bullet$  Výběr optimálního typu vlaku  $\rho$  a optimálního počtu vagonů c jsou NP-hard problémy a generování proveditelného plánu (PESP) je  $NP$ -complete problém.<sup>[1]</sup>
- Rozdělíme problém podle následujícího schématu,

 $w \, z \, a \, d$ 

objective function traveler capacity exactly one train type travel time data other PESP constraints

MCTP

(for fixed train types) FSP

kde šedé bloky jsou aktivní proměnné a bíle jsou neaktivní. První problém je takzvaný minimum cost train problem  $(MCTP)$  a druhý problém je feasible schedule problem (FSP).

<sup>[1]</sup> Serafini P, Ukovich W (1989) A mathematical model for periodic scheduling problems. SIAM Journal of Discrete Mathematics 2(4):550–581  $QQ$ 

## Rešení

- **Celý problém** *MSCP* se vyřeší pomocí metody *branch-and-bound*, kde v káždé větvi vyřešíme zrelaxovaný problém MCTP pro určitý typ vlaku. Označme takové řešení w.
- $\bullet$  Poté zjistíme, zda w splňuje FSP.
- $\bullet$  Jak volit jednotlivé větve? Nesplňuje-li w FSP, tak je nutné vyměnit alespoň jeden typ vlaku. Označme  $Tr<sub>r</sub>$  množinu typu vlaků, které jsou přípustné pro linku  $r \in \mathbb{R}$ ,  $\rho_r$  typ vlaku na lince r a  $P = |\mathbb{R}|$ . Pak větvení provádíme

$$
Tr_1 \times \cdots \times Tr_P \setminus (\rho_1, \ldots, \rho_P)
$$
  
=  $(Tr_1 \setminus \rho_1) \times \cdots \times Tr_P \cup \cdots \cup Tr_1 \times \cdots \times (Tr_P \setminus \rho_P).$ 

· Problém. Generujeme vždycky |R| nových problémů. Chtěli bychom vygenerovat méně nových problémů  $\mathsf{R}' \subset \mathsf{R}$ . Najít takovou množinu linek  $\mathbb{R}^r$  je NP-hard problém. Lze však řešit heuristicky.

## .<br>Rešení

· Pro reálná data jsou komerční solvery moc pomalé. Řešení - vhodný cutting plane.

#### Věta

Pro  $n \geq 2$ , necht' e ∈ E je hrana obsluhovaná linkami  $r_1, \ldots, r_n \in \mathbf{R}$ . Uvažujme  $\delta_1,\ldots,\delta_{n-1}\in\{1,\ldots,N_{\sf e}-1\}$  splňující  $\delta\coloneqq\sum_{i=1}^{n-1}\delta_i<\mathsf{N}_{\sf e}.P$ ak

<span id="page-9-0"></span>
$$
\left(\sum_{i=1}^{n-1}\sum_{\rho\in\mathcal{T}_{r_i}}\sum_{c=\underline{W}_{\rho};c\cdot\Gamma_{\rho}>\delta_i}^{\overline{W}_{\rho}}w_{r_i,\rho,c}\right)+\sum_{\rho\in\mathcal{T}_{r_n}}\sum_{c=\underline{W}_{\rho};c\cdot\Gamma_{\rho}>N_e-\delta}^{\overline{W}_{\rho}}w_{r_n,\rho,c}\geq 1\qquad(5)
$$

jsou přípustné nerovnosti pro MCTP.

 $\bullet$  I pro  $n = 2$  máme příliš mnoho nevhodných řezů. Musí se vybrat jen nějaké.

## $R$ ešení

Pro  $n=2$  označme  $\Gamma^1_i<\cdots<\Gamma^{k_i}_i$  všechny potenciální vlakové kapacity na linkách  $r_i$ ,  $i = 1, 2$ .

#### Věta

<span id="page-10-0"></span>Necht' e  $\in$  E je hrana obsluhovaná pouze linkami  $r_1$  a  $r_2$  a w je přípustné řešení MCTP. Je-li w nepřípustné pro řez [\(5\)](#page-9-0) pro nějaké  $\delta_1 \in \{1, \ldots N_e - 1\}$  pak je nepřípustné i pro řez [\(5\)](#page-9-0) pro nějaké  $\hat{\delta}_1 \in \{\Gamma_1^1 + 1, \ldots, \Gamma_1^{k_1} + 1\}.$ 

Stačí uvažovat pouze řezy pro zvolené kapacity  $\mathsf{\Gamma}^j_1, j=1,\ldots,k_1.$ 

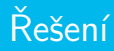

 $\bullet$  Uvažujme malý graf  $\hat{G}$ , který má pouze dvě stanice  $S_1, S_2$  a jednu hranu e, která je obsluhována pouze dvěma linkami  $r_1$  a  $r_2$ .

#### Věta

Pro malý graf  $\hat{G}$  je polyhedron P, definovaný podmínkami

$$
\sum_{\rho \in \textit{Tr}_1} \sum_{c = \underline{W}_\rho}^{\overline{W}_\rho} w_{r_1, \rho, c} = 1, \qquad \sum_{\rho \in \textit{Tr}_2} \sum_{c = \underline{W}_\rho}^{\overline{W}_\rho} w_{r_2, \rho, c} = 1, \qquad w \geq 0
$$

a řezy z podmínky [\(5\)](#page-9-0), pro všechny hodnoty  $\hat{\delta}_1$  definovaných ve větě [2,](#page-10-0) celočíselný.

 $\bullet$  Použitím předchozích vět pro malý graf  $\hat{G}$  dostaneme konvexní obal přípustných řešení MCTP, celočíselný polyhedron P.

## Řešení

- **Pro řešení FSP použijeme algoritmus definovaný ve článku Serafini** and Ukovich  $(1989)^{[1]}$  pro PESP s modifikací.
- **Algoritmus je definován na takzvaném PESP-grafu událostí**  $G' = (V, A)$ , kde všechny periodické události (příjezdy a odjezdy vlaků) jsou označeny  $v \in V$  a všechny periodické podmínky jsou označeny  $a \in A$ .
- Cílem algoritmu je najít takzvaný potenciál  $\pi \in \mathbb{R}^{|V|}$ , který splňuje

$$
I \leq M^T \pi + Tz \leq u, \qquad (\pi, z) \in \mathbb{R}^{|V|} \times \mathbb{Z}^{|A|}, \qquad (6)
$$

kde /,  $u\in\mathbb{Z}^{|V|}$  jsou spodní a horní omezení na dobu čekání,  $\mathcal T$  je perioda a  $M$  je matice incidence pro  $v$ , a.

• V každém kroku algoritmu přidáváme omezení  $a \in A$ , která ještě nepoužíváme. Budeme-li nejprve volit "hodně restriktivní" omezení *a*,<br>neli prežně spíčíma výnažství dahu almejtyvu pak značně snížíme výpočetní dobu algoritmu.

## <span id="page-13-0"></span>Výsledek

**• Máme data z Německa od společnosti Deutsche Bahn (DB),** konkrétně linky pro InterCity (IC) a InterRegio (IR). Z Nizozemska jsou data od společnosti Nederlandse Spoorwegen (NS) z linek typu InterCity (IC), InterRegio (IR) a nákladní linky AggloRegio (AR).

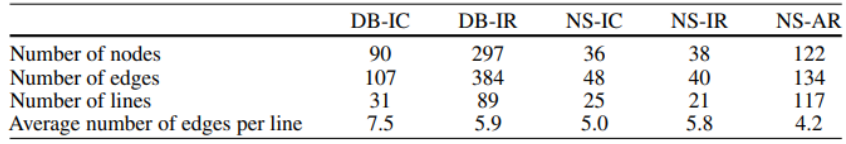

**•** Je využit CPLEX solver.

<span id="page-14-0"></span>Výsledek

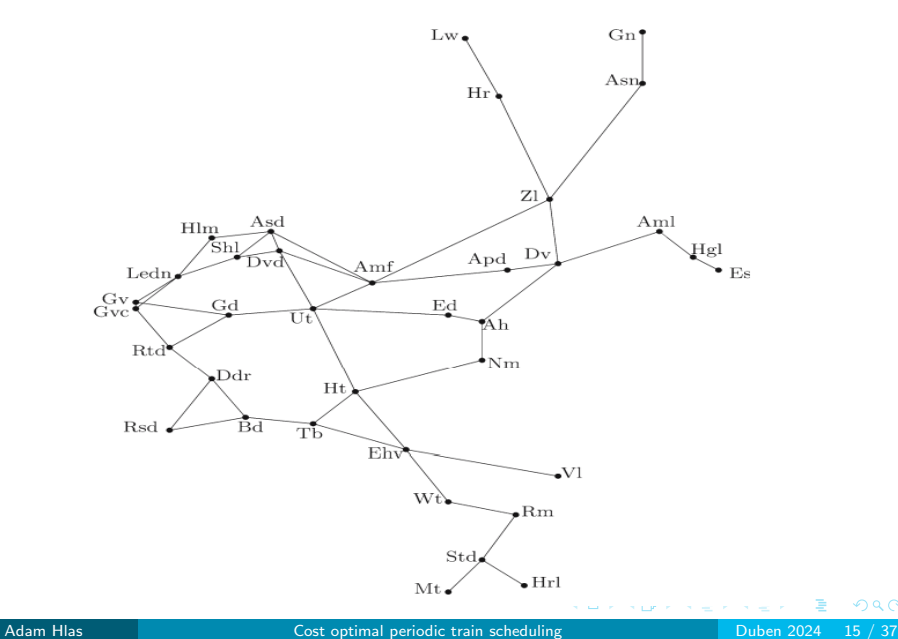

#### Výsledky branch-and-bound algoritmu

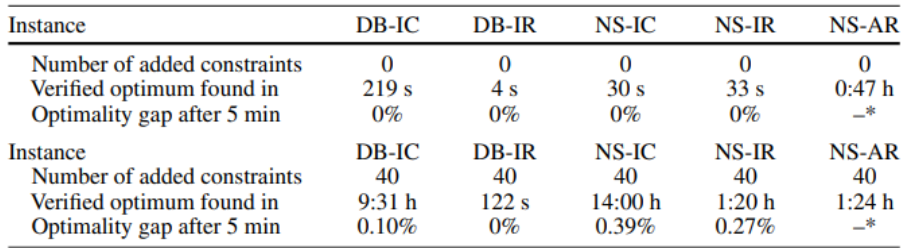

\*No solution in 5 min

4 **E** F -445  $\sim$ э  $\sim$ 

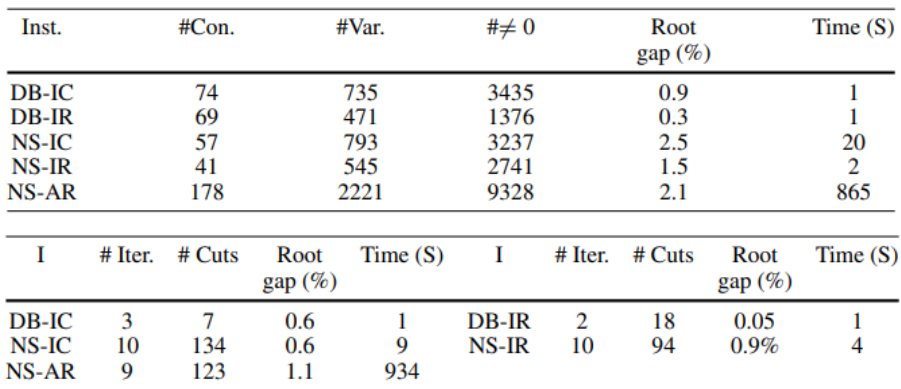

### Výsledky pro MCTP bez a s použitím cutting plane

4 **E** F

- Zavedli jsme MIP formulaci pro cost optimization train scheduling problem.
- **•** Přímá metoda výpočtu MCSP je příliš časově náročná. Proto jsme zavedli branch-and-bound algoritmus, který značně urychlil výpočetní čas pro nalezení téměř optimálního plánu.
- **Pro větší úlohy je doporučeno rozdělit celý problém na jednotlivé** regiony, v nich najít "dobré" řešení a nakonec zkombinovat do<br>celkováho žešení celkového řešení.

### Optimal lines for railway system

#### Michael R. Bussieck, Peter Kreuzer, Uwe T. Zimmermann

Adam Hlas

4. dubna 2024

Adam Hlas **Continued Adam Higgs Continued Adam Higgs Continued Adam Higgs Adam Higgs Adam Higgs Adam Adam Adam** 

### **Motiv**

- **•** Není nutné optimalizovat pouze náklady. Chceme minimalizovat celkovou dobu cestování všech cestujících.
- **Problém. Pro přestupy mezi linkami neexistuje žádná tabulka s časy,** tedy nelze přesně určit čas potřebný k cestě, když cestující mění linky.
- Změna linky je pro cestující velmi nepohodlná. Lze řešit minimalizací přestupů nebo maximalizací přímých spojů.
- **•** Železniční společnosti nabízejí různé typy služeb. Rychlé a daleké spoje, například InterCity (Express) (IC/ICE) nebo InterRegio (IR) a lokální pomalé spoje (CT).
- **•** Pro modelování cestujících a jejich cest se použije takzvaný system split. Cestující chce jet z malé stanice a do malé stanice **b**. Většinou však neexistují přímé spoje typu IC/ICE/IR. Je nutné najít stanice c,d, kde tyto spoje jsou. Cestující pojede (CT) spojem ze stanice a do stanice **c** a z **d** do **b** a mezi stanicemi **c**, **d** pojede linkou typu IC/ICE/IR.  $200$

- **•** Předpokládejme, že cestující ze stanice a do stanice **b** pojede tam a zase zpět. Železniční síť budeme modelovat neorientovaným grafem  $G = (V, E)$ , V je množina stanic, E je množina hran (tratí).
- $\bullet$  Dále uvažujme čas potřebný k projetí linky r jako zobrazení  $Ti: E \to \mathbb{Z}_+$  a ujetou vzdálenost jako zobrazení Di:  $E \to \mathbb{Z}_+$ .
- Předpoklad. Cestující mezi **a, b** stanicemi používají pouze "nejkratší<br>trasu" vzhladam k Ti naha Di. Nasht je nejkratší trasa vršena trasu" vzhledem k *Ti* nebo Di. Nechť je nejkratší trasa určena jednoznačně, označme ji  $P_t$ .
- **Dále požadujeme, aby stanice kde linka začíná nebo končí měli** speciální vybavení (koleje na odstavení apod.). Označme tyto stanice  $CY \subset V$ . Pouze linky začínající a končící ve stanicích typu  $CY$  jsou přípustné. Označme množinu přípustných linek  $L_0$ . Vzhledem k tomu, že cestující se pohybují pouze po nejkratší trase, tak můžeme  $L_0$ zmenšit na  $L = \{l \in L_0 | l \text{ je nejkratší cesta mezi } a, b \in \mathbb{C}\mathbb{Y} \}.$

**•** Pro modelování chování cestujících označme

$$
\mathit{trvl} : \{\{a,b\}|a,b \in V, a \neq b\} \to \mathbb{Z}_+
$$

počet cestujících mezi stanicemi a, b.

$$
T_{\emptyset} := \{\{a,b\} | a,b \in V, a \neq b, \text{trvl}(\{a,b\}) \neq 0\}
$$

množinu všech párů stanic a,b, kde linka mezi těmito stanicemi nemá nulový počet cestujících.

$$
f: L \to \mathbb{Z}_+
$$
 frekvence průjezdu vlaků na nejkratších linkách.

$$
fl(e) := \sum_{t \in T_{\emptyset}, e \in P_t} trvl(t)
$$
 celkový počet cestujících po hraně e.  

$$
lfr(e) := \left\lceil \frac{tl(e)}{\Gamma} \right\rceil \text{ minimum vlaků na hraně e pro kapacitu vlaku } \Gamma.
$$

• Pro jednoduchost budeme místo trvl({a, b}) pro {a, b} =  $t \in T_{\emptyset}$  psát zkráceně trvl $(a, b)$  nebo trvl $(t)$ . つひひ

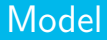

$$
\max \sum_{l \in L} \sum_{t \in T_{\emptyset}, P_t \subset I} d_{t,l}
$$
\n
$$
\sum_{l \in L, l \supseteq P_t} d_{t,l} \le \text{trvl}(t) \qquad \text{pro všechny } t \in T_{\emptyset}, \qquad (7)
$$
\n
$$
\sum_{t \in T_{\emptyset}, e \in P_t \subseteq I} d_{t,l} \le \Gamma \cdot f_l \qquad \text{pro všechny } e \in E, l \in L, \quad (8)
$$
\n
$$
\sum_{e \in I \in L} f_l = lfr(e) \qquad \text{pro všechny } e \in E, \qquad (9)
$$
\n
$$
f_l \in \mathbb{Z}_+, d_{t,l} \in \mathbb{Z}_+ \qquad \text{pro všechny } t \in T_{\emptyset}, l \in L.
$$

- $d_{t,l}$  je počet cestujících cestující na přímo mezi  $t$ , pomocí linky  $l$ .
- Lze zrelaxovat  $d_{t,l} \geq 0$ . Tuto úlohu nazveme LOP.

## Rešení

- **· LOP** se řeší metodou *branch-and-bound*. Postupně v každém kroku přidáváme jednu přímou linku / do L a vyřešíme tento problém.
- **Algoritmus je moc pomalý a musí se často ukončit po určitém čase** nebo hloubce stromu. To vede k nejistotám ohledně přípustnosti a optimality nalezených řešení.
- $\bullet$  V praxi se však ukazuje, že tento algoritmus dává docela smysluplné výsledky.
- **Máme data od společností Deutsche Bahn (DB-IC, DB-IR) a** Nederlandse Spoorwegen (NS-IC,NS-IR,NS-CT).
- **o** Je využit CPLEX solver.

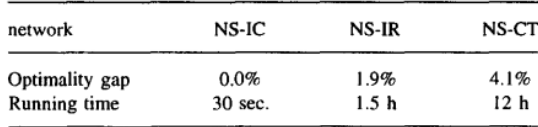

Results of the B&B method (interrupted after 10000 nodes)

 $4$  ロ  $\rightarrow$   $4$   $\overline{c}$   $\rightarrow$   $\rightarrow$   $\overline{c}$   $\rightarrow$ 

#### Přehled parametrů

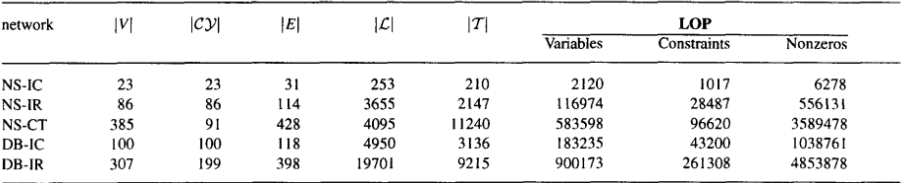

#### Net parameters and MIP formulation size

#### Výsledek pro originální a zrelaxovaný program

Computational results with LOP.

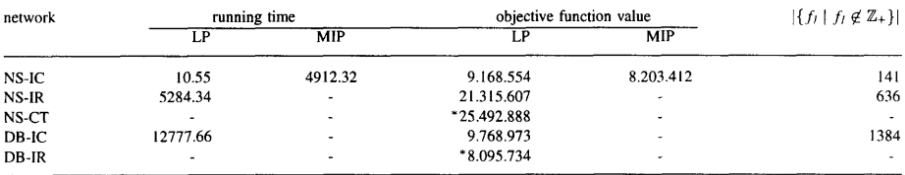

 $\curvearrowright$ 

- **Chtěli bychom dále zredukovat velikost modelu**
- Cestující mezi  $t \in \mathcal{T}_\emptyset$ , kteří používají jiné linky  $l_1$  a  $l_2$  mají různé proměnné  $d_{t,{\mathit l}_1}$ ,  $d_{t,{\mathit l}_2}$ .
- **Bude-li splněna podmínka na frekvence linky, můžeme sjednotit** všechny přímé cestující mezi  $t$  jako  $D_t \coloneqq -\sum -d_{t,l}.$  $I∈I$ ,  $P<sub>+</sub>⊂I$
- **·** Dostaneme menší model.

<span id="page-26-0"></span>
$$
\max \sum_{t \in T_{\emptyset}} D_t
$$
\n
$$
D_t \leq \text{trvl}(t)
$$
\n
$$
D_t \leq \Gamma \cdot \sum_{P_t \subseteq I \in L} f_I
$$
\n
$$
\sum_{e \in I \in L} f_I = \text{lfr}(e)
$$
\n
$$
f_I \in \mathbb{Z}_+, D_t \in \mathbb{Z}_+
$$
\n
$$
\text{pro všechny } t \in T_{\emptyset}, \qquad (11)
$$
\n
$$
\text{pro všechny } e \in E, \qquad (12)
$$
\n
$$
f_I \in \mathbb{Z}_+, D_t \in \mathbb{Z}_+
$$
\n
$$
\text{pro všechny } t \in T_{\emptyset}, I \in L.
$$

- $\bullet$  Opět lze zrelaxovat  $D_t ≥ 0$ . Tuto úlohu nazveme lop.
- Lze spočítat pomocí metody branch-and-bound, analogicky jako předchozí úlohu.

#### Výsledek pro zmenšený model

Computational results with lop

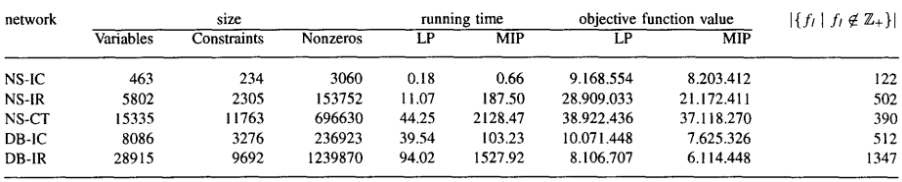

· Libovolné řešení v modelu LOP je také řešení v modelu lop. Model lop je relaxace LOP.

 $\leftarrow$ 

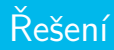

#### **•** Pro další zrychlení výpočtu lze použít cutting plane.

#### Věta

Pro všechny  $t \in \mathcal{T}_{\emptyset}$ 

<span id="page-28-0"></span>
$$
D_t \leq \left\lfloor \frac{trvI(t)}{\Gamma} \right\rfloor (\Gamma - \Delta) + \Delta \sum_{l \in L, P_t \subseteq I} f_l, \tag{13}
$$

kde  $\Delta := \text{trvl}(t) - \left| \frac{\text{trvl}(t)}{\Gamma} \right|$  $\frac{d(t)}{\Gamma}$ , jsou přípustné nerovnosti pro **lop**.

Pro  $t\in\mathcal{T}_\emptyset$  takové, že  $\mathit{trvl}(t)\leq\mathsf{\Gamma}$ , lze nahradit nerovnosti  $(11)$  za nerovnosti  $D_t \leq \textit{trvl}(t) \cdot \sum_{P_t \subseteq I \in L} f_I$  pro všechny  $t \in \mathcal{T}_\emptyset$  a pro  $t \in \mathcal{T}_\emptyset$ taková, že trvl(t) > Γ přidáme do lop nerovnosti [\(13\)](#page-28-0).

#### Věta

Uvažujme  $V' ⊂ V$ ,  $E' ⊂ \{ \{u, v\} | \ | \{u, v\} - V' | = 1 \}$  a  $\sum_{e ∈ E'}$  Ifr(e) je liché číslo. Označme  $\alpha_l \coloneqq |\{e \in I\} \cap E|$ . Pak platí

<span id="page-29-0"></span>
$$
\sum_{l \in L, \alpha_l odd} \alpha_l f_l \leq \sum_{e \in E'} lfr(e) - 1. \tag{14}
$$

Pˇrid´ame-li do lop ˇrezy [\(13\)](#page-28-0) a " nˇejak´e" ˇrezy [\(14\)](#page-29-0), tak znaˇcnˇe zrychlíme výpočet.

#### Výsledek pro model lop s použitím cutting-plane

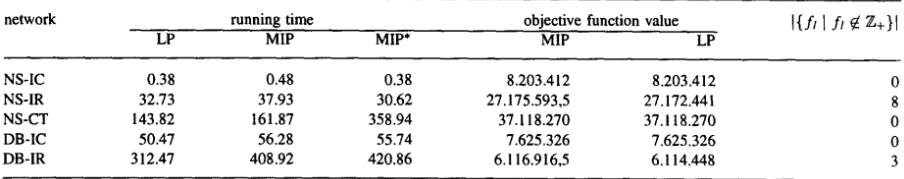

Computational results for lop tightened by cutting planes

イロト イド

 $\sim$ 

 $QQQ$ 

#### Výsledek pro model lop s použitím cutting-plane

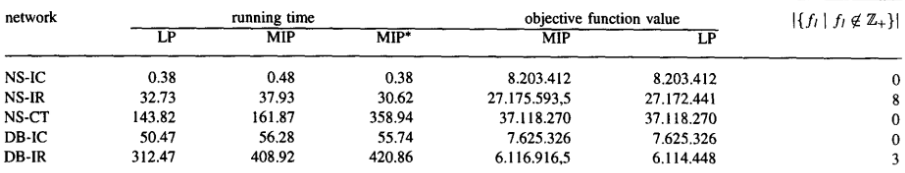

Computational results for lop tightened by cutting planes

Computational results with lop

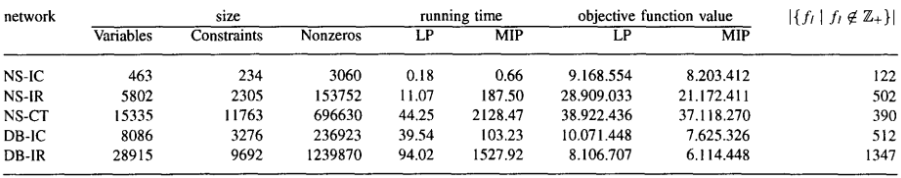

 $QQ$ 

 $A \Box B$   $A \Box B$   $A \Box B$   $A \Box B$   $A \Box B$   $B$ 

## $\check{\mathrm{R}}$ ešení

- **Problém. Když ukončíme** *branch-and-bound* **algoritmus předčasně,** tak nevíme "jak daleko" jsme od optimálního řešení.<br>De 2014 (
- $\bullet$  B&B dává pouze dolní hranici na vzdálenost od optimálního řešení.
- **·** Model lop vznikne relaxací LOP. Tedy optimální hodnota účelové funkce v  $\log$  je horní hranice pro optimální hodnotu účelové funkce v LOP. Navíc víme, že celkový počet cestujících je triviálně horní hranice pro hodnoty účelové funkce.

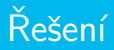

$$
\max \sum_{t \in T_{\emptyset}} D_t
$$
\n
$$
D_t \le \text{trvl}(t) \qquad \text{pro všechny } t \in T_{\emptyset}, \qquad (15)
$$
\n
$$
\sum_{t \in T_{\emptyset}, e \in P_t} D_t = \Gamma \cdot \text{lfr}(e) \qquad \text{pro všechny } e \in E, \qquad (16)
$$
\n
$$
D_t \ge 0 \qquad \text{pro všechny } t \in T_{\emptyset}, l \in L.
$$

• Vyřešením této úlohy dostaneme horní hranici pro vzdálenost optimální hodnoty účelové funkce od námi napočítaného řešení.

4 **D** F

#### Dolní a horní hranice pro optimální hodnotu LOP

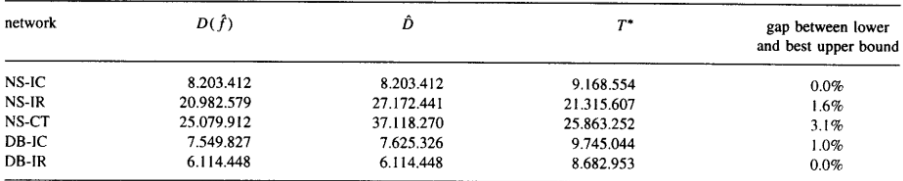

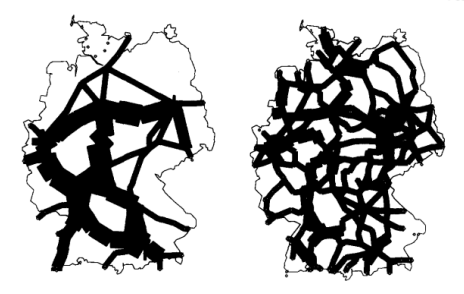

4 **D** F

### Závěr

- Zavedli jsme *mixed intiger linear program* LOP pro optimální návrh trat´ı.
- **•** Tento problém je příliš velký a výpočetně náročný.
- **Zavedli jsme menší model lop**. Pomocí vhodných řezů z cutting plane jsme vyřešili tento problém v řádu jednotek minut.
- **Hodnoty napočítané z modelu lop nám dají hranice na optimální** hodnoty LOP. Největší rozdíl horní a dolní hranice je 3.2%.
- Potenciální nedostatek v tomto modelu je předpoklad, že lidé používají pouze nejkratší cestu. Mohlo by být výhodnější uvažovat, že lidé používají  $k$ -nejkratších cest.

### <span id="page-36-0"></span>Literatura

 $[1]$  Serafini P, Ukovich W (1989) A mathematical model for periodic scheduling problems. SIAM Journal of Discrete Mathematics 2(4):550–581 Vycházeli jsem z článků:

<sup>[2]</sup>Michael R. Bussieck, Peter Kreutzer, Uwe T. Zimmermann (1996), Optimal lines for railway system, European Journal of Operational Research 96 54-63

[3] Thomas Linder, Uwe T. Zimmermann (2005), Cost optimal periodic train scheduling, Math. Meth. Oper. Res. 62:281-295

つひい